## **College of Pharmacy -University of Basrah Access codes for lectures on Google Class room and meet**

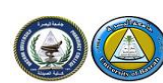

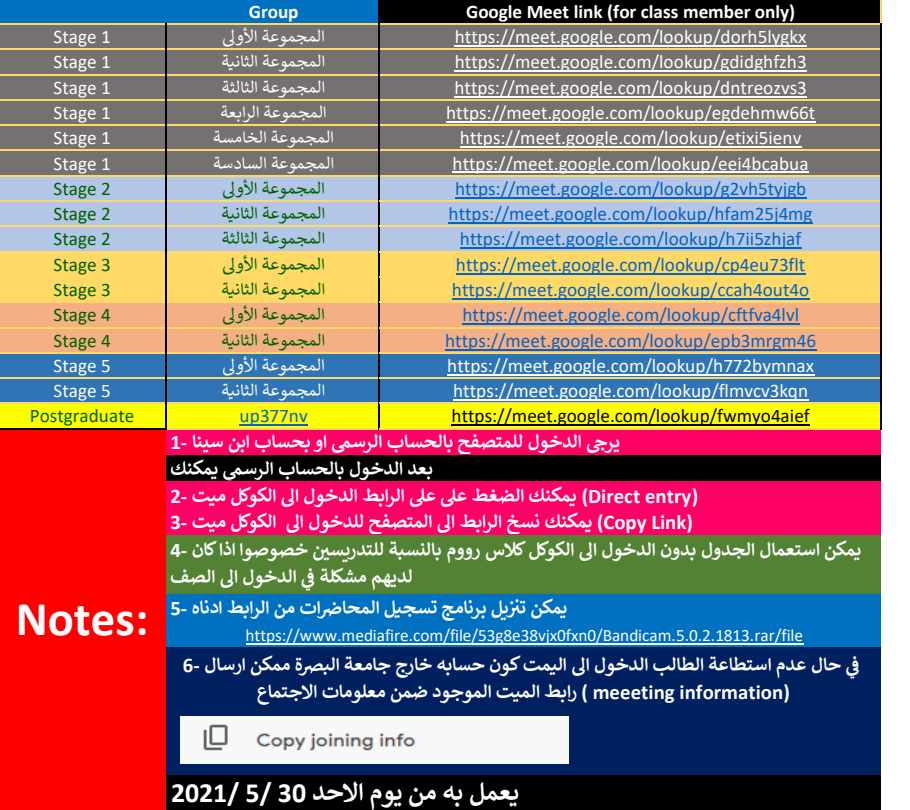

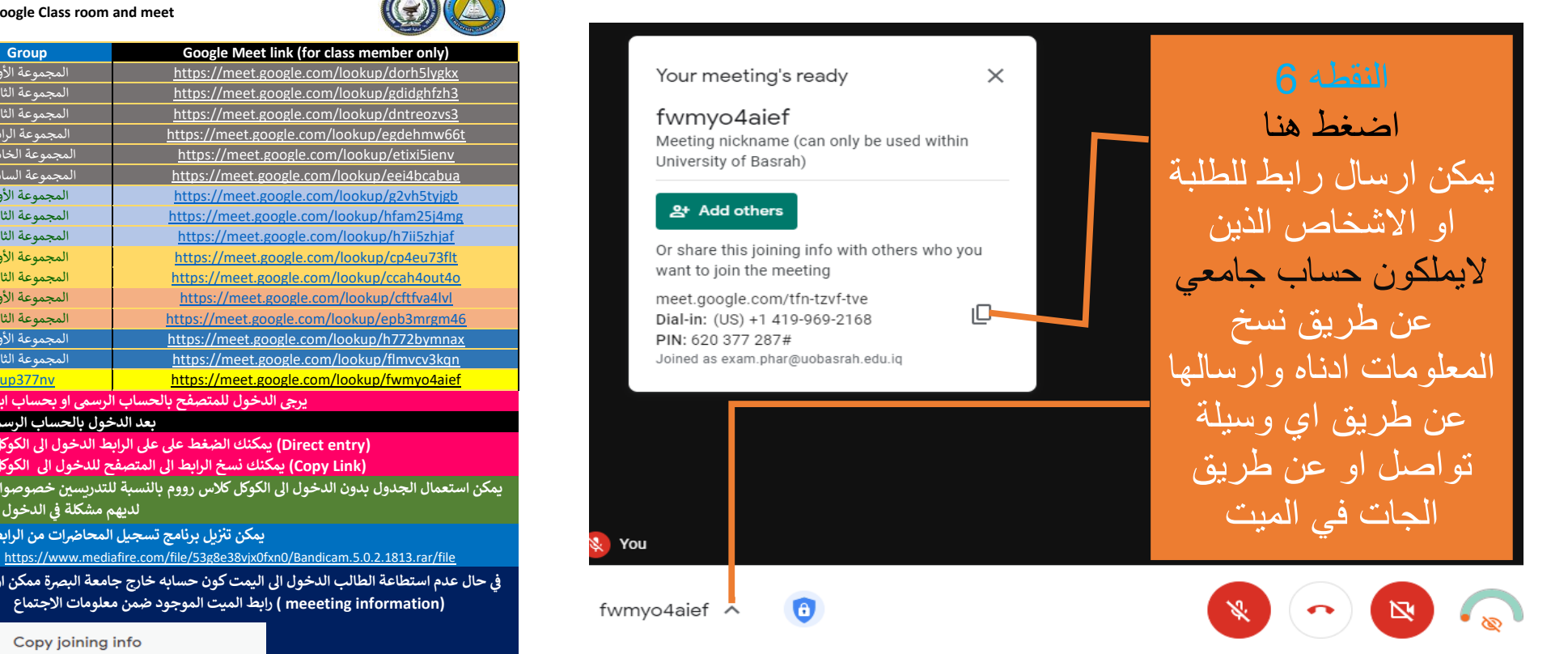